#### FemtoScan Online Crack PC/Windows

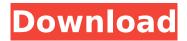

### FemtoScan Online Free Download PC/Windows [2022]

FemtoScan Online Cracked 2022 Latest Version contains a powerful set of functions for analysis of different types of microscopic images. It is designed for scanning probe microscopy 3D images processing. It can be also used for electron and optical microscopy images. FemtoScan Online Cracked Version is an integrated, file-based application with a user-friendly interface. Its user interface and working paradigm helps you analyze the microscopic images much faster than with other programs. Mainly oriented for the scanning probe microscopy (SPM) 3D images processing and analysis, but can be also used for optical and electron microscopy images. Main features are powerful 3D representation, with ability to record movies, clipboard integration, USB cameras support. Fourier analysis, pattern recognition functions, (Softonic review) FemtoScan Online is a powerful software for analysis of different kinds of microscopic images. Mainly oriented for the scanning probe microscopy 3D images processing and analysis, but can be also used for optical and electron microscopy images. Between its features are powerful 3D representation, with ability to record movies, clipboard integration, USB cameras support, Fourier analysis, pattern recognition functions. You will be able to easily measure spatial dimensions of any object, calculate the roughness parameters or build histograms. A special attention is payed to the processing of the force curves - calculation of separation curves, WLC model approximation, calculation of statistics for multiple curves. Here are some key features of "FemtoScan Online": FemtoScan Base (fsmbase) · Crop - Crop image · Average - Average selected area with mask of arbitrary width · Sharpen -Sharpen selected area with mask of size 3 · Wiener Filter - Filter selected area with Wiener filter Median - Median filtering of selected area with mask of size 3x3 · Median X - Adjust image scan lines/columns with median filter by X mask 3x3 · Median Cross - Median filtering of selected area with "Cross" mask 3x3 · Adjust scale - Normalize inner data representation, so that data would lie between -16384 and +16383 · Flip - Transpose image · Rotate - Rotate image on an arbitrary angle · Fitting - Remove average slope (1-st or 2-nd power polynome), evaluated by LMS method · BSpline -Remove large-scale relief by subtraction of cubic B-spline · Filtering

# FemtoScan Online Crack+ Keygen For Windows [Latest] 2022

· FemtoScan Online Torrent Download is a powerful yet easy-to-use software for the measurement, analysis and processing of 3D scanning probe microscopy images. It allows to easily measure spatial dimensions of any object, calculate the roughness parameters or build histograms. · FemtoScan Online is a powerful yet easy-to-use software for the measurement, analysis and processing of 3D scanning probe microscopy images. It allows to easily measure spatial dimensions of any object, calculate the roughness parameters or build histograms. · FemtoScan Online is a powerful yet easy-to-use software for the measurement, analysis and processing of 3D scanning probe microscopy images. It allows to easily measure spatial dimensions of any object, calculate the roughness parameters or build histograms. The main module is based on the development of a standalone

software for the analysis of the morphologic (topographic and compositional) data of scanning probe microscopy 3D images. It allows to automatically select section, remove the unwanted areas, combine and analyze multiple images, and show the results in a window with interactive tables and charts. In addition, FemtoScan Online allows to perform Fourier transform analysis, calculate the rootmean-square (RMS), correlation, and complex (squares and power) coefficients, as well as accurate Fourier based 3D representation of the topography images. FemtoScan Online is compatible with "FemtoScan base" software and it allows to calculate the standard (statistics) parameters of image surfaces using specified Fourier descriptors. With FemtoScan Online, a user can easily measure the following dimensions: Roughness - calculation of roughness parameters and generation of corresponding histograms. For example, statistics can be calculated for sections, curves, line profiles, line fragments, lines on whole image surface. Distance - calculation of distance, from 0 to 3D (true distance along the normal vector of image surface). Scan Line - calculation of line length, length of small portions of line, length of fragment on line, length of critical portions of a line on the image surface, and line angle. Area - calculation of the area of selected area. Surface - calculation of the surface area and the slope of image surface. The scan line method for 3D representation of image surface can be selected for separate data objects, such as a curve, surface, section, or image. A number of methods of 3D image representation and processing are available. b7e8fdf5c8

2/5

## FemtoScan Online License Key Full

FemtoScan Online is a powerful software for analysis of different kinds of microscopic images. Mainly oriented for the scanning probe microscopy 3D images processing and analysis, but can be also used for optical and electron microscopy images. Between its features are powerful 3D representation, with ability to record movies, clipboard integration, USB cameras support, Fourier analysis, pattern recognition functions. You will be able to easily measure spatial dimensions of any object, calculate the roughness parameters or build histograms. A special attention is payed to the processing of the force curves - calculation of separation curves, WLC model approximation, calculation of statistics for multiple curves. Here are some key features of "FemtoScan Online": FemtoScan Base (fsmbase) · Crop - Crop image · Average - Average selected area with mask of arbitrary width · Sharpen -Sharpen selected area with mask of size 3 · Wiener Filter - Filter selected area with Wiener filter · Median - Median filtering of selected area with arbitrary mask · Median X - Adjust image scan lines/columns with median filter by X mask 3x3 · Median Cross - Median filtering of selected area with "Cross" mask 3x3 · Adjust scale - Normalize inner data representation, so that data would lie between -16384 and +16383 · Flip - Transpose image · Rotate - Rotate image on an arbitrary angle · Fitting - Remove average slope (1-st or 2-nd power polynome), evaluated by LMS method · BSpline -Remove large-scale relief by subtraction of cubic B-spline · Filtering with threshold · Highlighting (gradient transform by angle, sine or tangent) · Scaling by Z-axis · Changing horisontal scales · Deleting areas in fourier, which results in changing of original Creating: Profiles (sections) Histograms · 3-dimensional views with different parameters · Fouriers Measurements: · Roughness · Surface square · Distance · Angle · Curves length · Isolines length, square and corresponding volume · Distance, angle, height, contour length, integral square in sections · Part of square, conforming to selected heights, in histograms Miscellaneous: Working with BMP and proper TXT files · Capturing images from scanners

#### What's New In FemtoScan Online?

From ancient times measurements have been taken with the help of magnifying tools - living in the past was good, because the prices of measuring tools were low. In the ancient times, the measuring tools were simple and very expensive; people were working on magnification of 10x-100x. FemtoScan Online is the modern, easy to use and affordable software for microscopic measurements in industry. The program will help you to precisely measure the total length of straight or curved objects. Using FemtoScan Online, you will be able to easily determine the relative and absolute dimensions of the objects. 2D- 3D images can be easily processed and analyzed. Raw images from scanners and cameras can be quickly imported to the program. The FemtoScan Online software will enable you to quickly review, scale, normalize and analyze results, obtaining different result types like surface plot, histograms and 3-D view of selected dimensions. Using FemtoScan Online, you will be able to automatically record the 3D movies with fast scanning frequency and adjust the point of view rotation for direction adjustment of the scanning axis. The program can be easily extended with the addition of the FemtoScan Online plug-ins for Mac OS X and Windows. FemtoScan Online Features: 3D-Images/Nanotechnology: · In the case of 3D scanning, colors from the original images can be shown in the program · The 3D images can be imported directly from several 3D scanning device, as well as from the UFISOFT and AMT ASR-2000 Stylus · The imported 3D images can be easily processed - can be manipulated, sliced, analyzed or compared · The program uses special software for 3D visualization of the selected area, as well as option to display 3D images · Slicing based on the selected area can be preformed · Automatic WLC Model Correction - tools for approximation of WLC model for the case of micro-ridges of the surface, using the Fourier-Bessel series. Microscopy: The images of the microscopes can be imported directly from the microscope or acquired from the microscope in the program  $\cdot$  The structures can be marked with graphic symbols  $\cdot$ The histograms can be easily made for selected area of the image · Can be processed (split, crop,

| add) and saved in different formats<br>the same document · The program | $\cdot$ The program can work with the unlimited number of images in |
|------------------------------------------------------------------------|---------------------------------------------------------------------|
|                                                                        |                                                                     |
|                                                                        |                                                                     |
|                                                                        |                                                                     |
|                                                                        |                                                                     |
|                                                                        |                                                                     |
|                                                                        |                                                                     |
|                                                                        |                                                                     |
|                                                                        |                                                                     |
|                                                                        |                                                                     |
|                                                                        |                                                                     |
|                                                                        |                                                                     |
|                                                                        |                                                                     |

## **System Requirements For FemtoScan Online:**

• Minimum: 1 GHz CPU • Recommended: 2 GHz CPU • Recommended: 4 GB RAM • Recommended: DirectX 9.0 or later • Recommended: 8 GB available space • Recommended: Supported OS: Windows 7, Windows 8, Windows 10 • Preferable: 10 GB available space • Preferable: Supported OS: Windows 7, Windows 8, Windows 8.1, Windows 10 How to Install: • Download the game installation file and extract the archive.

https://www.careerfirst.lk/system/files/webform/cv/maeginn900.pdf

https://www.kazitlearn.kz/wp-content/uploads/2022/07/bentcher.pdf

https://www.emitpost.com/wp-content/uploads/2022/07/NE\_Frequency\_Multiply.pdf

https://mandarinrecruitment.com/system/files/webform/chaegb397.pdf

https://www.careerfirst.lk/sites/default/files/webform/cv/Titrator.pdf

https://alcanzanos.com/noticias/db-tools-for-oracle-free/

https://www.zqs.com.mt/system/files/webform/Moving-Trains-Windows-7-Theme.pdf

http://amlakparleman.com/wp-content/uploads/2022/07/creeupa.pdf

https://josebonato.com/pockethash-crack-with-license-key-download-x64/

http://aparatefitness.com/?p=21390

http://to-portal.com/upload/files/2022/07/TzR6jy3CCBdsin9AwCGV\_04\_5655974f6db8e3d5bd2263cac 100a28e file.pdf

https://ig-link.com/pictureecho-x64-march-2022/

https://www.golfmotionsingapore.com/sites/default/files/webform/zylsumm536.pdf

http://patronway.com/bid4build-3-5-1-for-windows/

https://discovery.info/usb-flash-securityg-crack-2022/

https://wmich.edu/system/files/webform/HakuNeko-Portable.pdf

https://btr-pen.com/wp-content/uploads/2022/07/quechel-1.pdf

https://kopuru.com/wp-content/uploads/2022/07/terulri.pdf

 $\frac{https://likesmeet.com/upload/files/2022/07/dkGZUZJnMzvzpkjKksvo\_04\_5655974f6db8e3d5bd2263cacl00a28e\ file.pdf}{}$ 

https://firmateated.com/2022/07/04/jumpbox-for-the-postgresql-relational-database-management-system-crack-with-key-pc-windows/

5/5